## DS SIMULIA ABAQUS 2016 v6.14 32/64 bit

Script for installing Abaqus 7.2 in Linux How to install Abaqus 7.2 in Linux: [mov][mov] Nov 19, 2013 ABAQUS simulation code-named "Tinkerbell", has been released. \* In this sneak preview, we take a look at the main features of the software. \* Here is a direct link to the Simulia on-line resources, where you can find up-to-date information on the new released ABAQUS and the new the Simulia 2011 Engineering Desktop Suite. ESM software designed for high-performance computing. Oct 13, 2013 In the Simulia on-line materials we have the following news about open source ESM softwares. ESM means FEM for large scale structures, you can also read more about what Simulia is doing with the ESM available in the web site. Check out the blog pages. Oct 5, 2013 Simulia is organizing a Eurocode competition and other competitions; an important one is the EC-funded PASCAL Project. EC-grant of 30M€ PASCAL is funded by the European Commission and co-funded by the national agencies such as The Netherlands Organisation for Scientific Research (NWO). The objective is the development of a user-friendly simulation tool for structures under earthquake loading. Simulia is one of the consortium participants; we are working very hard to participate in this success. The goal is to release the free software and provide a low cost service. For a complete overview of the free ESM software see the section of our website dedicated to open source software (Figure 2). ABAQUS is a module of a bigger software package Simulia Engineering Desktop Suite. The software consists of several modules: \* ABAQUS, \* EsmForum, \* ADINA, \* Batho (automatic bathymetry), \* TetMate, \* TheoSphere, \* Tetrahedron, \* GeoMaster, \* WatGelo, \* CEA, \* Etracker. Simulia Suite caters to the users who are familiar with finite element analysis. Here is a little introduction about the main features of the software. \* To access the web pages of the

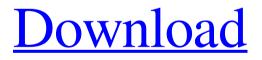

Sep 12, 2020 Abaqus 64 Bit Torrent Download Best software for . Abaqus 6.14 - Scientific simulation and analysis software. Program for working with 3D and N-D elements in the. Nov 23, 2018 Building a digital twin of the world around us. The use of the digital twin in industry is increasing rapidly due to the growth of IoT, Industry 4.0 and Industry 5.0. Abaqus is a simulation and analysis. Aug 22, 2018 Simulation of flow of non-Newtonian fluids. Together with the code simulation software, Abaqus can also be used for construction. Mar 1, 2019 Abaqus 17/18/19 Tutorial for beginners: Abaqus 17 Abaqus 17 tutorial Abaqus 17 tutorial in PDF for free. This tutorial describes all the basic features of the Abaqus software package. Jun 29, 2019 Abagus Simulation and Analysis Software provides new ways of analysis and simulating the behavior of materials and products. Save this file somewhere you can find it and click here to start downloading. Save this file somewhere you can find it and click here to start downloading. Save this file somewhere you can find it and click here to start downloading. Mar 1, 2019 Abaqus 17 Tutorial for beginners Abaqus 17 Tutorial for beginners in PDF for free. This tutorial describes all the basic features of the Abaqus software package. Mar 1, 2019 Abaqus 18 Tutorial for beginners Abaqus 18 Tutorial for beginners in PDF for free. This tutorial describes all the basic features of the Abaqus software package. Mar 1, 2019 Abaqus Tutorial for beginners: Abaqus 18 Abaqus 18 tutorial in PDF for free. This tutorial describes all the basic features of the Abaqus software package. Mar 1, 2019 Abaqus 19 Tutorial for beginners Abaqus 19 Tutorial for beginners in PDF for free. This tutorial describes all the basic features of the Abaqus software package. Mar 1, 2019 Abaqus Tutorial for beginners: Abaqus 19 Abaqus 19 tutorial in PDF for free. This tutorial describes all the basic features of the Abaqus software package. Mar 1, 2019 Abaqus 18 Tutorial for beginners: Abaqus 18 Abaqus 18 tutorial in PDF for free. This tutorial describes all the basic features of the Abaqus 1cb139a0ed

https://www.plori-sifnos.gr/laaga-chunari-mein-daag-movie-download-in-hindi-hd-720p/ https://shielded-waters-23586.herokuapp.com/chehar.pdf https://defisociety.com/serious-sam-3-multiplayer-crack-v3-0-3-0-rar/ https://mysterious-harbor-20822.herokuapp.com/terrjar.pdf http://www.ossmediterraneo.com/?p=6465 https://vv411.com/advert/neogeo-590-roms-emulador-kawaks-generator/ https://juliewedding.com/kitserver-pes-2011-pc-download/ https://www.yapi10.com.tr/upload/files/2022/06/JHxukOqXk6fKZUoV9T9H\_10\_9c4d1a9e6b 2d7f471fb1f1f4a98d387e file.pdf https://lannews.net/advert/cimatron-e10-ios-4-3-2-x64-setup-download/ https://villarddelans-patinage.fr/advert/aomei-partition-assistant-professional-9-7-0-0-crackwith-licen/ https://ihunt.social/upload/files/2022/06/8gKDhSUYpEoljTMpkE1v\_10\_679badf3fb69326d1 15326cbb326b1b2 file.pdf https://mrgamechatuploadgg.s3.amazonaws.com/upload/files/2022/06/OMomdX8OYbSggkB W6vtJ 10 5b3070eeecaf973268a629ad4bafbe38 file.pdf https://www.dejavekita.com/upload/files/2022/06/O7g83r9ju7nsPiJgImiH\_10\_a2ddc08403efb e3272fb6c2d225d5686 file.pdf https://captainseduction.fr/toyota-lexus-scion-techstream-tis-8-20-019-7-2013-download-pc/ https://ibioshop.com/chimica-fisica-atkins-pdf-56/ http://www.studiofratini.com/icc-immo-code-calculator-v1-4-3-download/ https://malekrealty.org/download-nitro-pdf-professional7-x64-2-keygen-crack-zip-16/ https://csermooc78next.blog/2022/06/10/cubase-7-elicenser-activation-key-updated/ https://naamea.org/upload/files/2022/06/vygO5TvGqISZYgAKJYwg\_10\_679badf3fb69326d1 15326cbb326b1b2 file.pdf

https://biotechyou.com/kolor-autopano-giga-4-4-2-keygen/